தரம் : 8

ź

தகவல் மற்றும் தொடர்பாடல் தொழினுட்பவியல் I,II **Information & Communication Technology I,II**

## எல்லா வினாக்களுக்கும் விடை தருக

- 1. கணினி முறைமையில் இடைமறிக்கப்படா வலு வழங்கலைப் (UPS) பயன்படுத்துவதன் நோக்கம்.
	- 1. முதன்மை (main) வலு செயலிழக்கும் போது காப்பு (backup) வலுவை வழங்கல்.
	- 2. கணினியின் சுற்றமைப்புக்கு நேரோட்ட வலுவை வழங்கல்.
	- 3. கணினியின் வேகத்தினை அதிகரித்தல்.
	- 4. மின்னலிலிருந்து கணினி முறைமையைப் பாதுகாத்தல்.
- 2. A கணினி ஆய்வு கூடத்தினை தூசு அற்றதாக வைத்திருத்தல்
	- $B$  கணினிஆய்வுகூடத்தில் உணவு மற்றும் பாணங்களினை தவிர்த்தல்
	- $C$  பயன்யடுத்திய பொருட்களை ஒழுங்குமுறையில் வைத்தல்.

மேர்கூறப்பட்டவர்றில் ஆய்வுகூட பராமரிப்பில் பின்பர்ற வேண்டியவை?

1.  $A,B$  மாக்கிரம் 2.  $B,C$  மாக்கிரம் 3.  $A,C$  மாக்கிரம் 4.  $A,B,C$  எல்லாம்

- 3. கணினி ஒன்றை கொள்வனவ செய்யம் போகு கவனக்கில் கொள்ள வேண்டிய கொமிடை்பம் சாா்ந்க விடயம் அல்லாதது எது?
	- 1. td;tl;bd; nfhs;ssT 2. gpujhs epidtfj;jpd; nfhs;ssT
	- 3.முறைவழியாக்கியின் வேகம் 4. உத்தரவு காலம்.
- 4. பின்வருவனவற்றில் உள்ளீட்டு, வெளியீட்டு சாதனமாக அமைவது?
	- 1. திரை 2. ஒலிபெருக்கி 3. தொடுதிரை 4. விசைப்பலகை
- 5. பின்வரும் எக்கருவியை பாவித்து படங்களை கணினிக்கு உட்செலுத்த முடியும்
	- 1. rhtpg;gyif 2. fhl;rpj;jpiu 3. tUb 4. mr;Rg;nghwp
- $\overline{6}$ .  $\overline{1}$  x; <sup>grid</sup>uil உருவில் உள்ள அடையாளங்கள் முறையே இடமிருந்து வலமாக குறிப்பது?
	- 1. பெரிதாக்கல்(Maximize), மூடுதல்(Close), சிறிதாக்கல்(Minimize)
	- 2. சிறிதாக்கல்(Minimize),பெரிதாக்கல்(Maximize), மூடுதல்(Close)
	- 3. சிறிதாக்கல்(Minimize),மூடுதல்(Close),பெரிதாக்கல்(Maximize)
	- 4. பெரிதாக்கல்(Maximize),சிறிதாக்கல்(Minimize),முடுதல்(Close)
- 7. பின்வருவனவற்றுள் எது முறைவழியாக்கியியை உற்பத்தி செய்யும் நிறுவனம் அல்லாதது?
	- 1. அப்பிள் (Apple) 2. இன்ரெல்(Intel) 3. AMD 4. EWIS
- 8. 10011 என்ற எண்ணானது பின்வரும் எந்த அடிகளில் அடங்கும்?
	- $1.$  அடி  $2$   $2.$  அடி  $8$   $3.$  அடி  $16$   $4.$  மேற்கூறிய யாவும்

9.  $\vert \vert$   $\vert$   $\vert$   $\vert$   $\vert$   $\vert$  அருகில் காட்டப்பட்டுள்ள binary எண்ணின் தசம வடிவம்

1. 1110 2. 14 3. 142 4. 111

 $10. 23<sub>10</sub>$  என்ற பதின்ம எண்ணின் இரும எண் யாது? 1. 1110<sub>2</sub> 2. 1011<sub>2</sub> 3. 1100<sub>2</sub> 4. 1111<sub>2</sub>

 $2^3$   $2^2$   $2^1$   $2^0$ 

- $11.$   $101110$  எனும் எண்ணின் தசம வடிவத்தினை தெரிவுசெய்க? 1. 44 2. 45 3. 46 4. 47
- 12. 101101<sub>2</sub> இந்குச் சமவலுவான பதின்ம (Decimal) எண் எது? 1. 54 2. 43 3. 35 4. 45
- $13.$  VGA port இல் இணைக்கப்படும் கணினிச் சாதனம் பின்வருவனவற்றுள் எது? 1. Scanner 2. Monitor 3. Flash memory 4. Keyboard
- 14. கணினிகளில் Mouse, Keyboard என்பன இணைக்கப்படும் Port எது? 1. PS/2, USB Port 2. Parallel Port 3.COM Port 4. RJ 45 Port
- $15.$  கணினியின் கோப்புப் பண்புகளில் சரியானது?
	- 1. கோப்பின் வகை 2. கோப்பின் பெயர் 3. கோப்பு நீட்சி 4. மேற்கூறிய யாவும்

16. கணினியின் நேரம், நேரவலயம், திகதி ஆகியவற்றை வடிவமைப்பு செய்வதன் முக்கியத்துவம் யாது?

- 1. மென்பொருள்களை நிறுவுதலும்(Install) அவற்றை இற்றைப்படுத்தலும்(Update).
- 2. பணிசெயல் முறைமையை இர்ளைப்படுக்கல்(Update).
- 3. மென்பொருளின் அறுமதிப்பத்திரத்தை செயற்படச் செய்தல்(Activation).
- 4. மேற்கூறிய யாவும்.
- $17.$  சொல்முறைவழிப்படுத்தலில் எழுத்தை தடிப்பாக்குவதற்கு பயன்படும் கருவி யாது? 1. WordArt 2. Font 3. Bold 4. Font Size
- 18. Cut, Paste என்பவற்றிக்குரிய குறுஞ்சாவி யாது?

1. Ctrl+C, Ctrl+V 2.Ctrl+X, Ctrl+V 3.Ctrl+C, Ctrl+X 4.Alt+C, Alt+V

19. சொல்முறைவழிப்படுத்தலில்(word processing) பின்வரும் எந்தக் குறியீடு ஆவணத்தின் மையத்தில் text ஐ நேர்ப்படுத்துவதைக் காட்டுகிறது

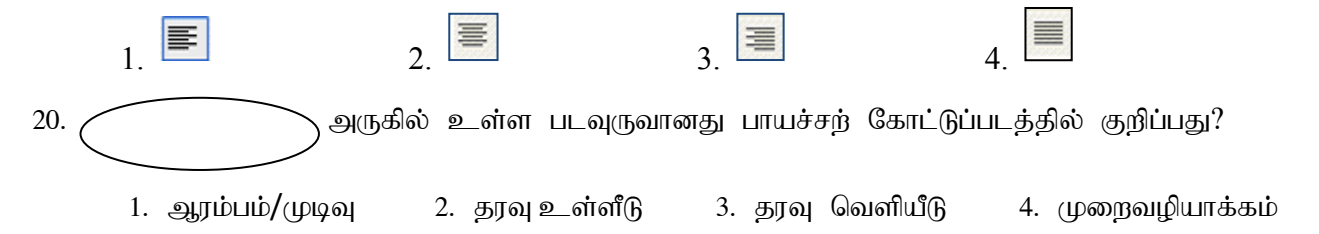

## பகுதி II

## நான்கு வினாக்களுக்கும் விடை தருக

 $1)$ 

- 1. கணனி ஒன்றின் இயல்புகள் 3 தருக?
- 2. மையமுறைவழியாக்க அலகின் கூறுகள் 3 உம் யாவை?
- 3. கீழ்வரும் அட்டவணையினை உதாரணத்தின் மூலம் பூரணப்படுத்துக

(ஒவ்வொன்றுக்கும் குறைந்தது 2 மூலம் 6 உதாரணங்கள் வழங்கப்படல் வேண்டும்)

| உள்ளீட்டுச்<br>சாதனம் | வெளியீட்டுச்<br>சாதனம் | தேக்கச்சாதனம் |
|-----------------------|------------------------|---------------|
|                       |                        |               |

<sup>3</sup> புள்ளிகள்

3 புள்ளிகள்

3 புள்ளிகள்

4. பின்வரும் சாதனங்களை கீழே தரப்பட்டுள்ள பட்டியலில் இருந்து தெரிந்தெடுத்து பெயரிடுக?

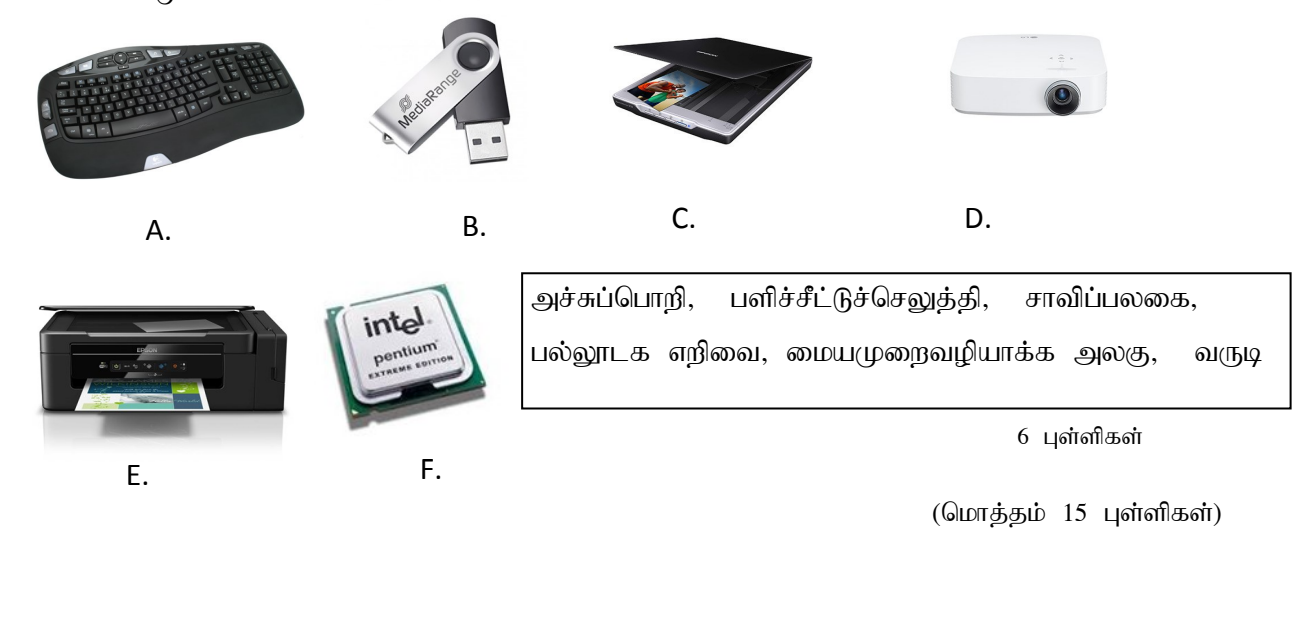

- $2)$ 
	- 1. i) எட்டு குறியீடுகள் பயன்படுத்தப்படுகின்ற எண் முறைமை \_ \_ \_ \_ \_ \_ \_ எண் முறைமை ஆகும்.
		- ii) 101110 எண் முறைமையின் அடி \_\_\_\_ \_\_ \_\_ ஆகும்.
		- iii) எண் முறைமையொன்றில் காணப்படும் குறியீடுகளின் (Symbols) எண்ணிக்கை அவ்வெண் 3 புள்ளிகள்
	- 2. பின்வரும் தசம எண்களை துவித எண்ணாக மாற்றுக. 6 புள்ளிகள் i. 65 ii. 38 iii. 122
	- 3. பின்வரும் துவித எண்களை தசம எண்ணிற்கு மாற்றுக. 6 புள்ளிகள் i.  $101010_2$ ii.  $100111_2$ iii. 1011001,

(மொத்தம் 15 புள்ளிகள்)

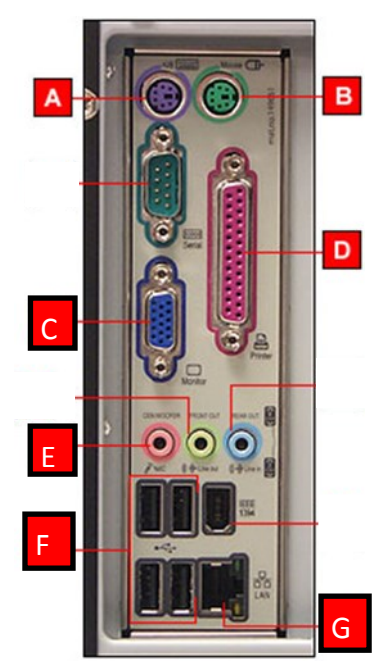

1.  $A, B, C, D, E, F, G, H$  ஆகிய துறைகளின்(Ports) பெயர் யாது?

5 புள்ளிகள்

 $2. A, B, C, D, E, F, G, H$  ஆகிய துறைகளில்(Ports) இணைக்கப்டும் உபகரணங்கள் ஒவ்வொன்று வீதம் தருக? 5 புள்ளிகள்

3. கீழே காணப்படுகின்ற சொற்களில் மிகவும் பொருத்தமான சொல்லைத் தெரிவுசெய்து இடைவெளி நிரப்புக.

ஈதர்நெற்துறை, செலுத்தி(Driver)மென்பொருள், நிறுவல் நீக்கல் (UNINSTALL), மீள் தொடக்கம்(Restart), பிரதான சேமிப்பகத்தில்.

- தீர்வாக அமைவது கணினியை\_ \_ \_ \_ \_ \_ \_ \_ \_ \_ \_ \_ \_ \_ \_ தெய்வதாகும். i) கணினியைப் பயன்படுத்தும் போது ஏற்படுகின்ற அநேக பிரச்சினைகளுக்கு ஒரு
- ii) கணினியுடன் இணைக்கபபட்டிருக்கும் சில வன்பொருள்கள் முறையாக செயற்படாமைக்குக் காரணம் அவ்வன்பொருள்களின் \_ \_ \_ \_ \_ \_ \_ \_ \_ \_ \_ நிறுவப்படாமையாகும்.
- iii) \_ \_ \_ \_\_\_ \_ \_ ntw;wplk; FiwthFk; NghJk; fzpdp nraw;gLk; Ntfk; Fiw-வடையும்.
- $\mathrm{i}$ v) கணினியின் செயற்றிறனை அதிகரிப்பதற்கு அநாவசியமான மென்பொருள்களை செய்ய வேண்டும்.
- $5 \;$ பள்ளிகள் v) RJ-45 இணைப்பி உடைய வடம் பொருத்தப்படுவது கணினியின்  $\qquad \qquad$  இந்காகும்.

 $(GIUTB,5BID 15 197)$ 

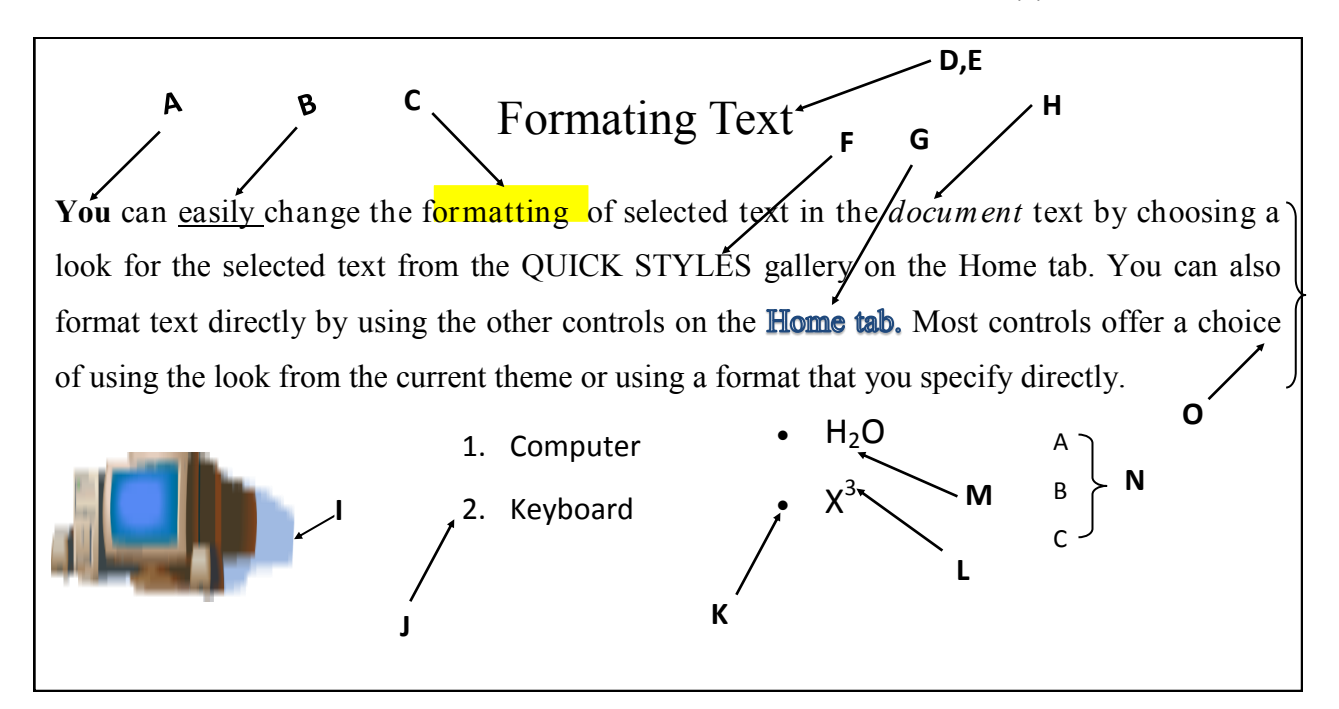

4)

மேலே தரப்பட்டுள்ள ஆவணத்தை நன்கு ஆராய்ந்து அதில் பயன்படுத்தப்பட்டுள்ள பொருத்தமான கருவிகளை இனங்கண்டு அங்கில எழுத்துக்களுக்கு எதிரே சரியான இலக்கத்தை குறிப்பிடவும்.

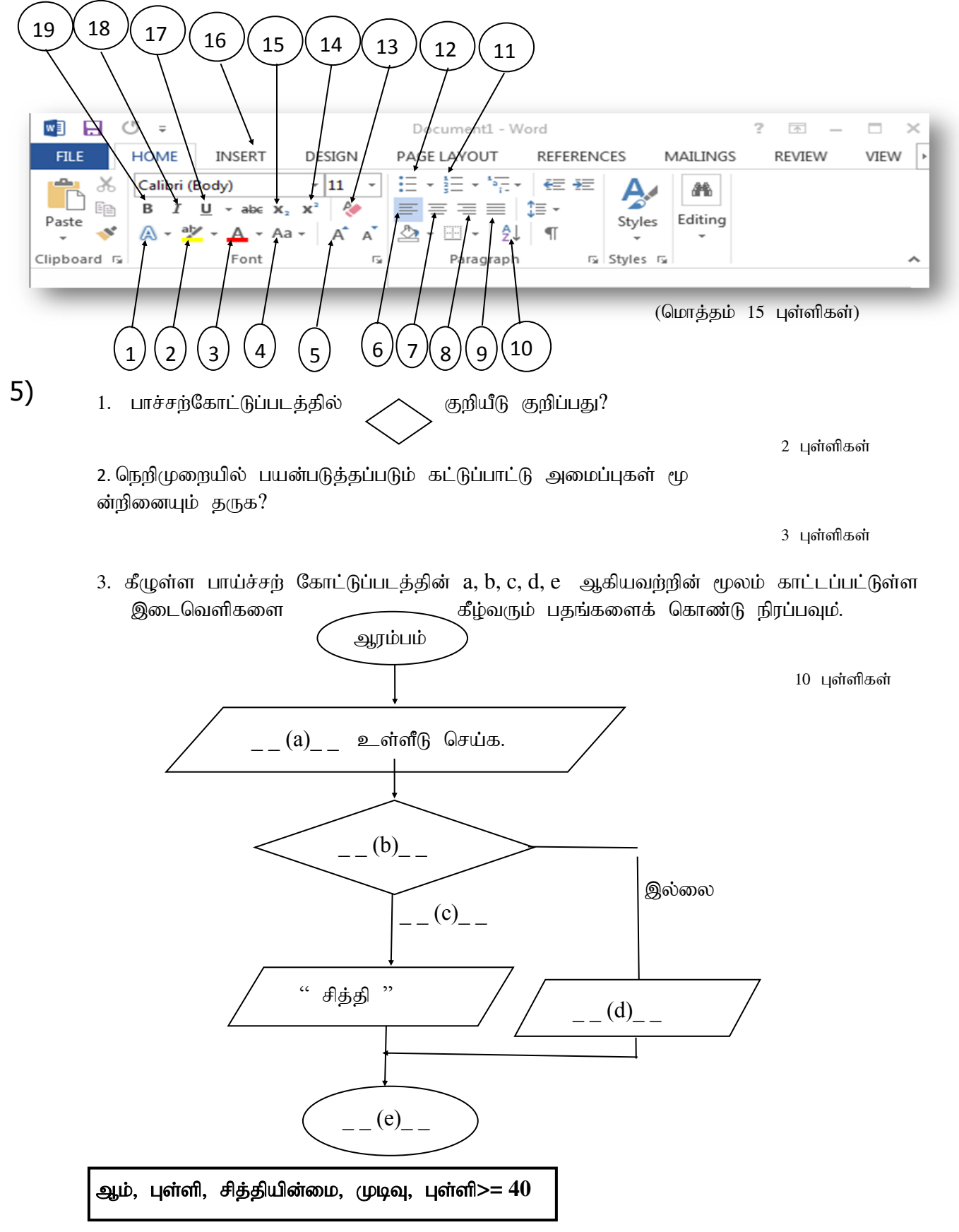

 $($ மொத்தம் 15 புள்ளிகள் $)$